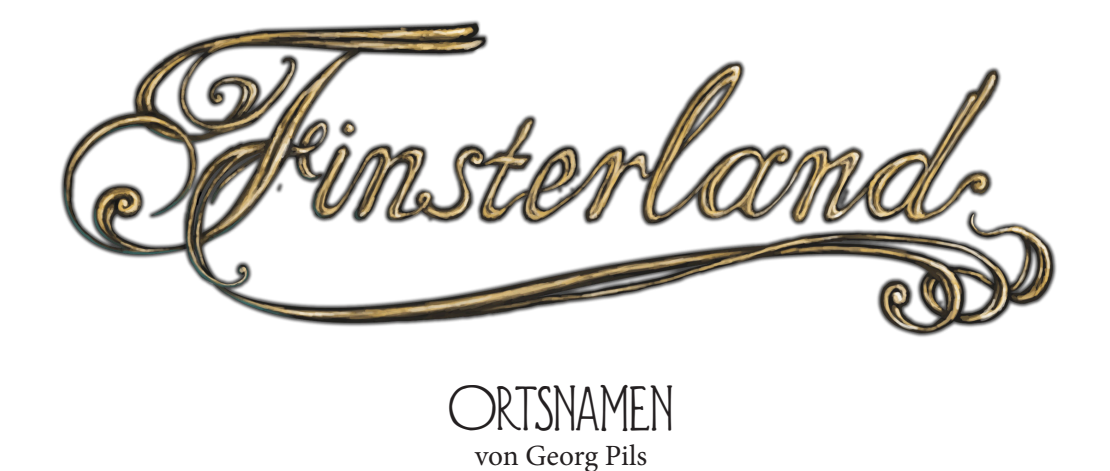

Um zufällige Ortsnamen in Städten zu generieren, würfeln Sie zunächst einen zehnseitigen Würfel, um die richtige Tabelle zu finden. Dann würfeln Sie einen zweiten zehnseitigen Würfel, um die richtige Zeile auszusuchen. Sie können das auch mehrere Male wiederholen, um längere Namen zu erschaffen.

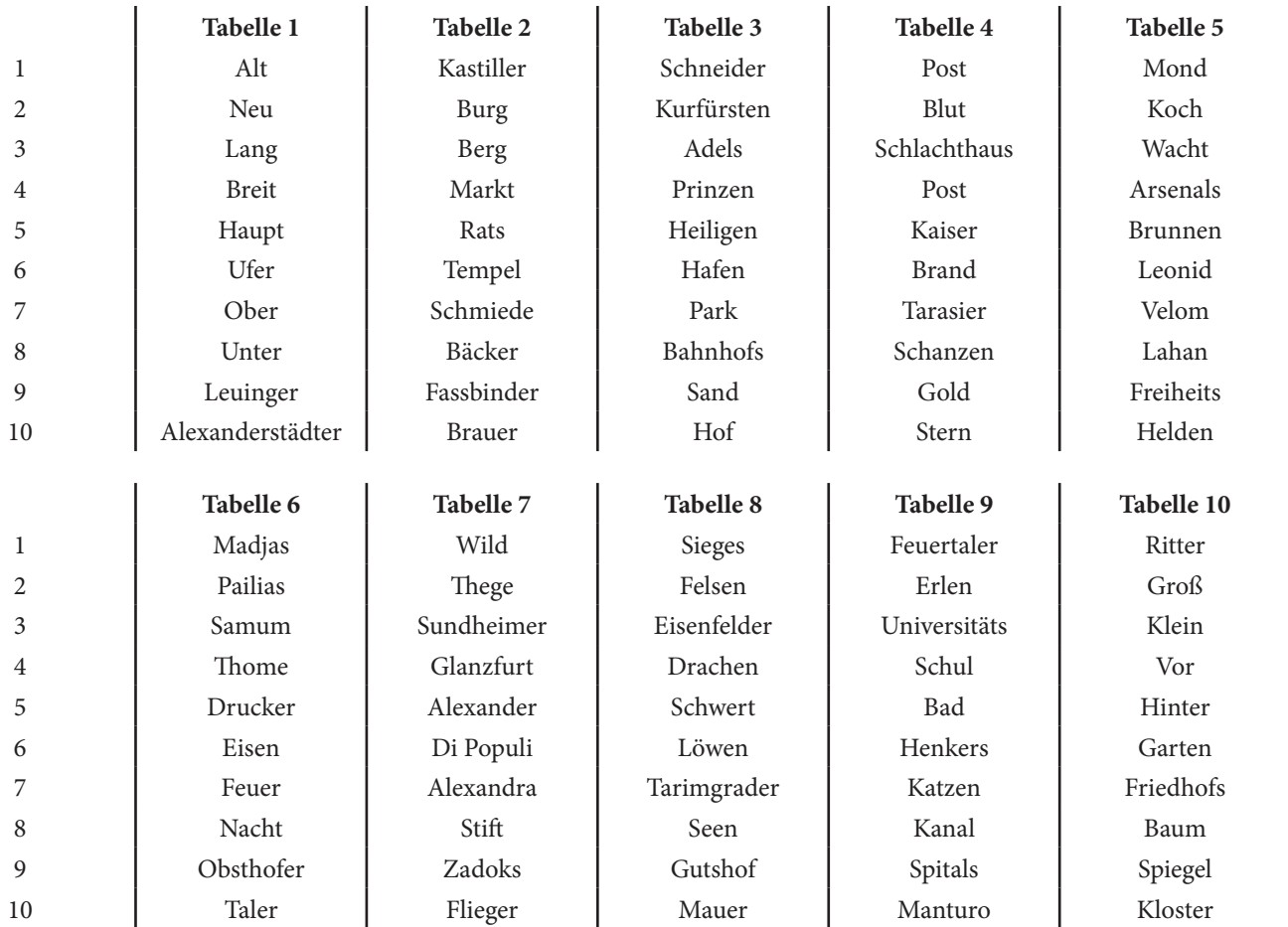

Auch sinnvoll sind Namen von Städten und Flüssen. Dazu genügt es, auf die Karte zu tippen. Schon haben Sie Ihren Namensteil. Personennamen können beispielsweise aus der Wiki ausgesucht werden.

Danach würfeln Sie mit zwei Zehnseitern auf folgender Tabelle. Die Ergebnisse der beiden Würfel werden zusammengezählt.

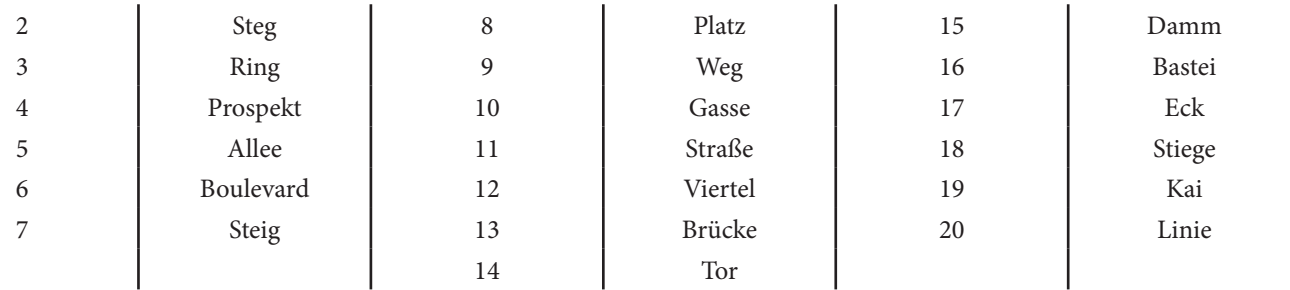